# Pointers: Basics

## What is a pointer?

**First of all, it is a variable, just like other** variables you studied

 $\square$  So it has type, storage etc.

- Difference: it can only store the address (rather than the value) of a data item
- $\blacksquare$  Type of a pointer variable pointer to the type of the data whose address it will store
	- $\square$  Example: int pointer, float pointer,...
	- $\Box$  Can be pointer to any user-defined types also like structure types

#### $\blacksquare$  They have a number of useful applications

- $\Box$  Enables us to access a variable that is defined outside the function
- □ Can be used to pass information back and forth between a function and its reference point
- □ More efficient in handling data tables
- $\Box$  Reduces the length and complexity of a program
- □ Sometimes also increases the execution speed

# Basic Concept

- As seen before, in memory, every stored data item occupies one or more contiguous memory cells
	- $\Box$  The number of memory cells required to store a data item depends on its type (char, int, double, etc.).
- Whenever we declare a variable, the system allocates memory location(s) to hold the value of the variable.
	- □ Since every byte in memory has a unique address, this location will also have its own (unique) address.

■ Consider the statement int  $xyz = 50$ ;

 $\Box$  This statement instructs the compiler to allocate a location for the integer variable xyz, and put the value 50 in that location

□ Suppose that the address location chosen is

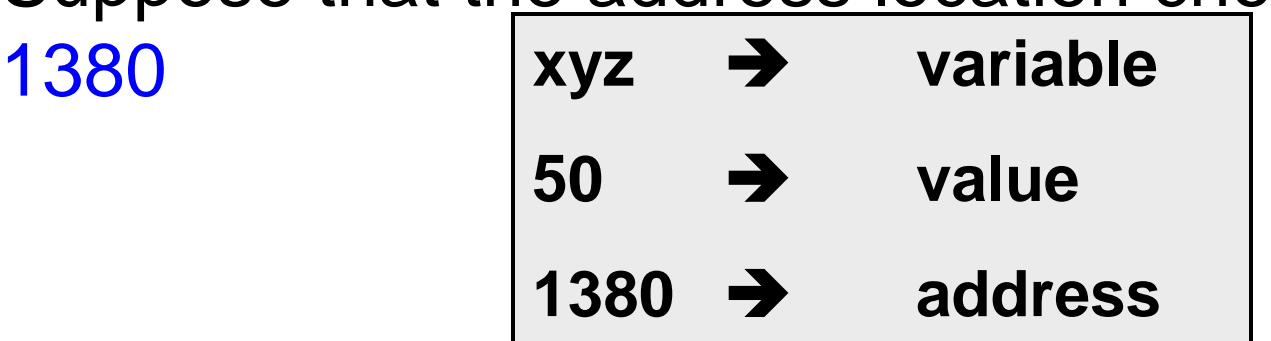

- During execution of the program, the system always associates the name xyz with the address 1380
	- $\Box$  The value 50 can be accessed by using either the name xyz or the address 1380
- Since memory addresses are simply numbers, they can be assigned to some variables which can be stored in memory
	- **□ Such variables that hold memory addresses are** called pointers
	- $\square$  Since a pointer is a variable, its value is also stored in some memory location

- Suppose we assign the address of  $xyz$  to a variable p
	- $\n *p*$  is said to point to the variable xyz

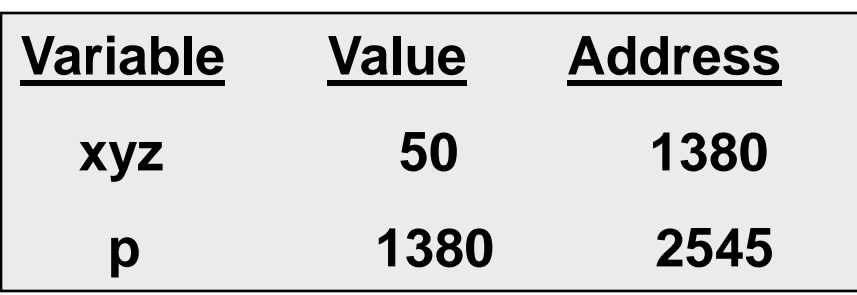

$$
p = 8xyz;
$$

#### Address vs. Value

**Each memory cell has an address** associated with it

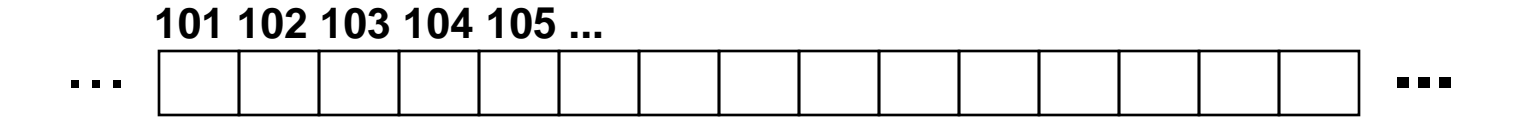

#### Address vs. Value

- **Each memory cell has an address** associated with it
- **Each cell also stores some value**

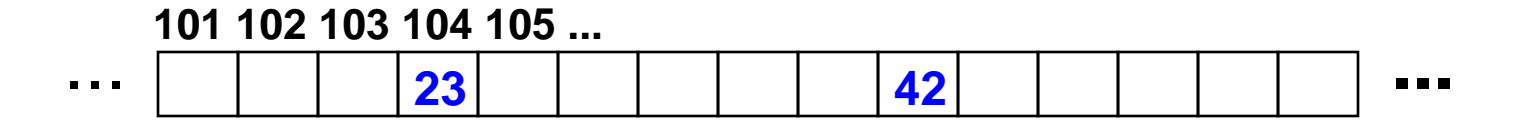

#### Address vs. Value

- Each memory cell has an address associated with it
- Each cell also stores some value
- Don't confuse the address referring to a memory location with the value stored in that location

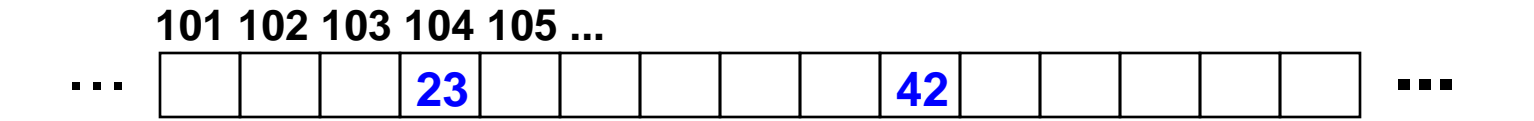

#### Values vs Locations

#### ■ Variables name memory locations, which hold values

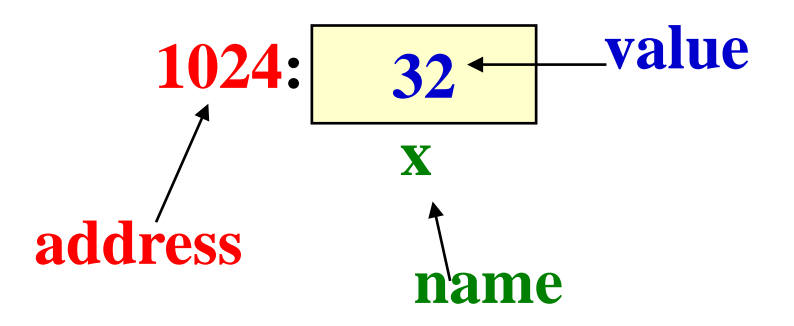

#### **Pointers**

- A pointer is just a C variable whose value can contain the address of another variable
- **Needs to be declared before use just like any other** variable
- General form:

#### data\_type \*pointer\_name;

- **Three things are specified in the above declaration:** 
	- The asterisk (\*) tells that the variable pointer\_name is a pointer variable
	- pointer\_name needs a memory location
	- pointer\_name points to a variable of type data\_type

# Example

 int \*count; float \*speed; char \*c;

■ Once a pointer variable has been declared, it can be made to point to a variable using an assignment statement like int \*p, xyz; :  $p = 8xyz;$ 

 $\Box$  This is called pointer initialization

■ Pointers can be defined for any type, including user defined types **Example** 

```
 struct name {
    char first[20];
    char last[20];
};
struct name *p;
```
 $\Box$  p is a pointer which can store the address of a struct name type variable

# Accessing the Address of a Variable

- The address of a variable is given by the  $\&$  operator  $\Box$  The operator & immediately preceding a variable returns the address of the variable
- **Example:**

 $p = 8xyz;$ 

 $\Box$  The address of xyz (1380) is assigned to p

- The & operator can be used only with a simple variable (of any type, including user-defined types) or an array element
	- &distance &x[0] &x[i-2]

# Illegal Use of &

- &235
	- Pointing at constant
- $\blacksquare$  int arr[20];
	- : &arr;
		- Pointing at array name
- $\blacksquare$  &(a+b)
	- **Pointing at expression**

In all these cases, there is no storage, so no address either

#### Example

```
#include <stdio.h>
int main()
{
    int a;
    float b, c;
    double d;
    char ch;
    a = 10; b = 2.5; c = 12.36; d = 12345.66; ch = 'A';
    printf ("%d is stored in location %u \n", a, &a) ;
    printf ("%f is stored in location %u \n", b, &b) ;
    printf ("%f is stored in location %u \n", c, &c) ;
    printf ("%lf is stored in location %u \n", d, &d) ;
    printf ("%c is stored in location %u \n", ch, &ch) ;
    return 0;
}
```
#### **Output**

**10 is stored in location 3221224908 2.500000 is stored in location 3221224904 12.360000 is stored in location 3221224900 12345.660000 is stored in location 3221224892 A is stored in location 3221224891** 

# Accessing a Variable Through its Pointer

Once a pointer has been assigned the address of a variable, the value of the variable can be accessed using the indirection operator (\*).

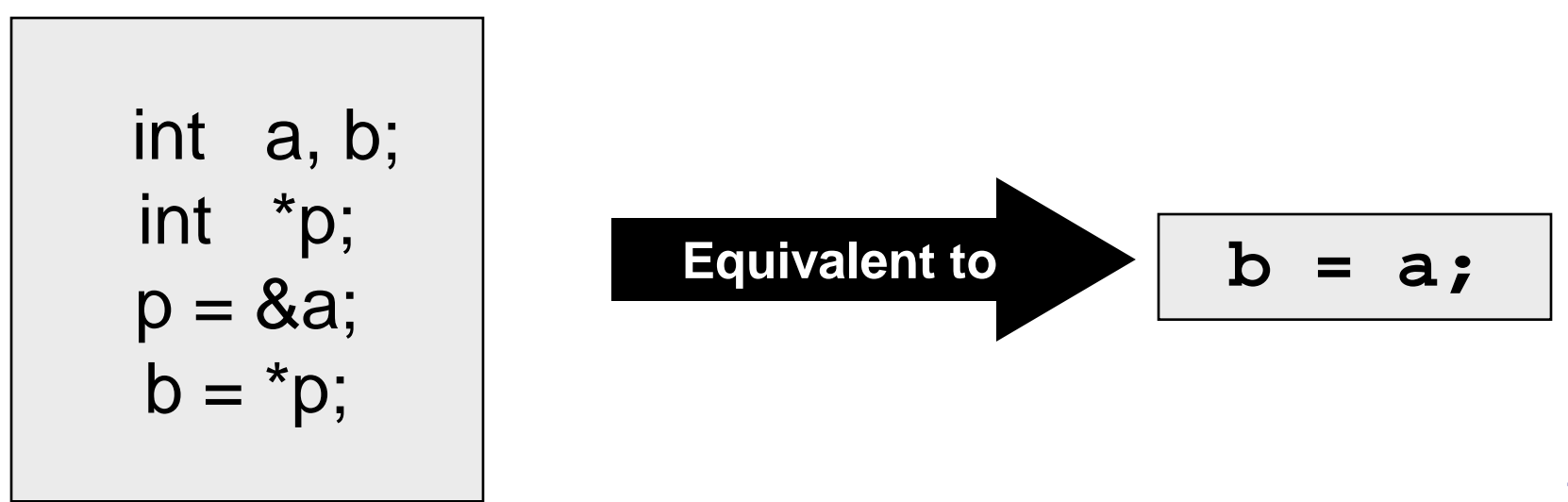

#### Example

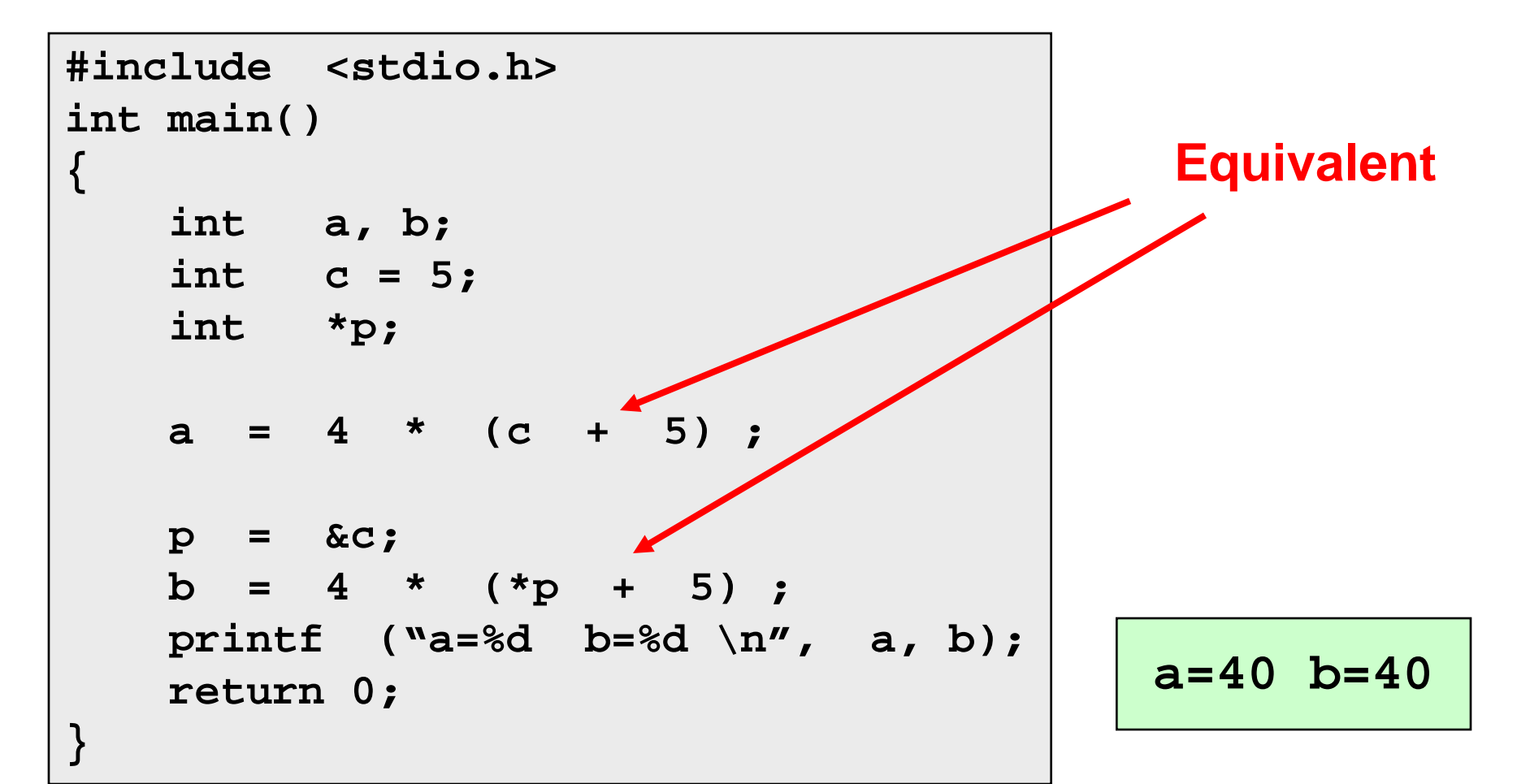

#### Example

**}**

```
int main()
{
     int x, y;
     int *ptr;
    x = 10 ;
    ptr = &x ;
     y = *ptr ;
     printf ("%d is stored in location %u \n", x, &x);
     printf ("%d is stored in location %u \n", *&x, &x);
     printf ("%d is stored in location %u \n", *ptr, ptr);
     printf ("%d is stored in location %u \n", y, &*ptr);
     printf ("%u is stored in location %u \n", ptr, &ptr);
     printf ("%d is stored in location %u \n", y, &y);
     *ptr = 25;
    printf (\sqrt[n]{n}w x = %d \sqrt[n]{n}, x);
     return 0;
```
Suppose that

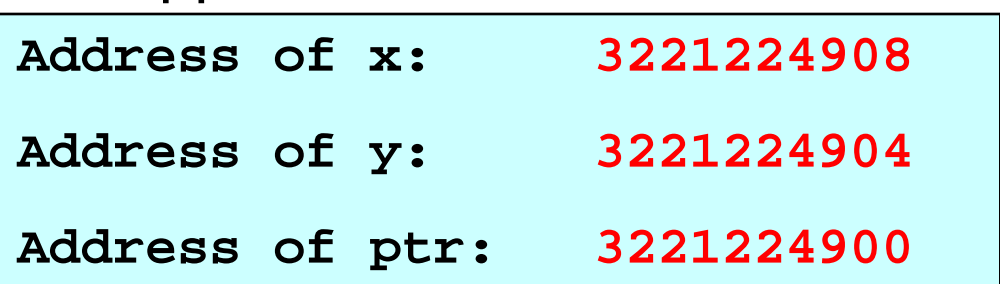

Then output is

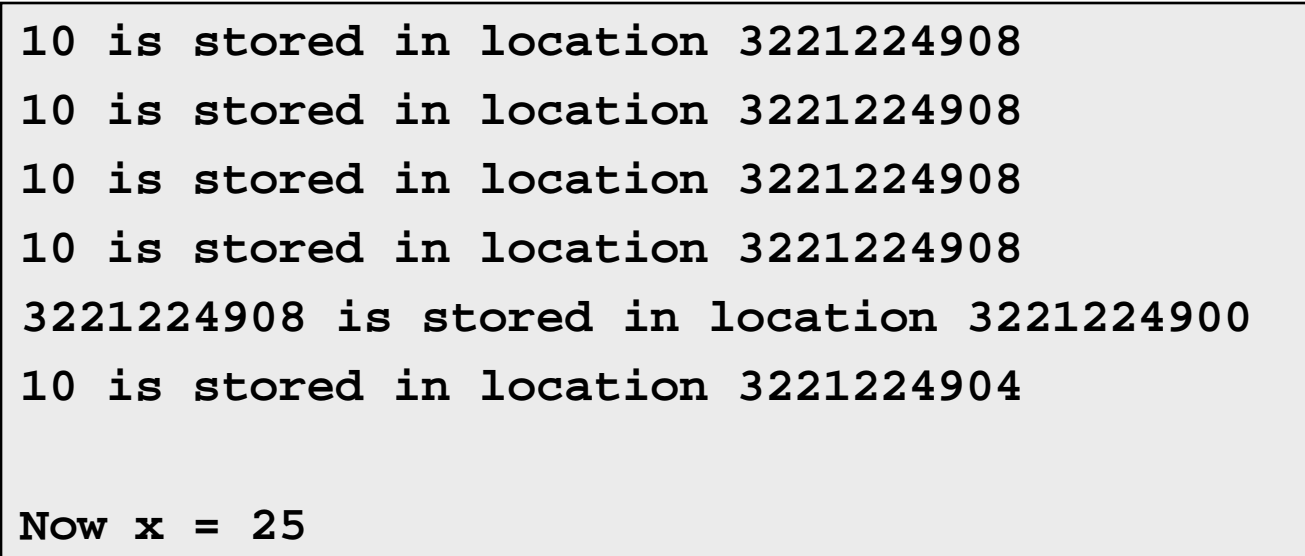

#### Example

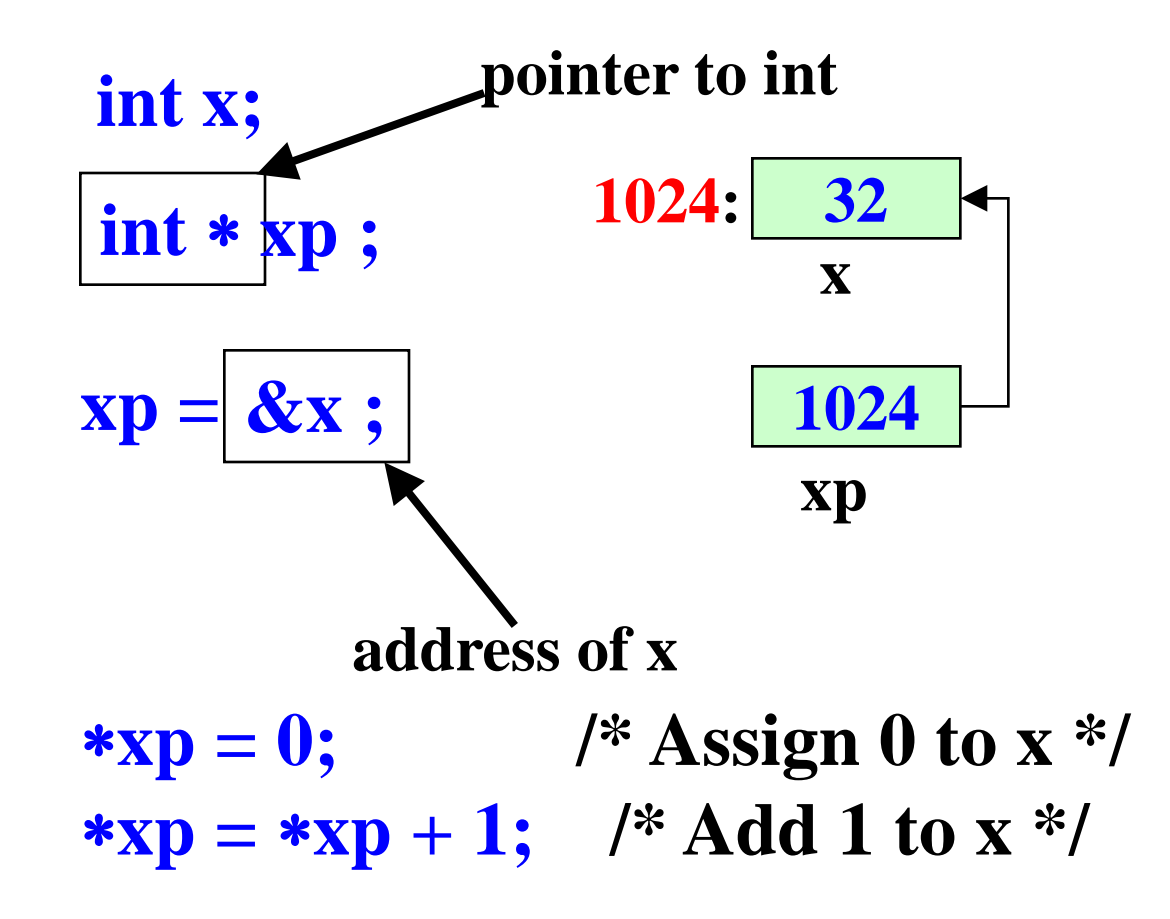

## Value of the pointer

- **Declaring a pointer just allocates space to hold the** pointer – it does not allocate something to be pointed to!
	- $\Box$  Local variables in C are not initialized, they may contain anything
- After declaring a pointer:
	- int \*ptr;

ptr doesn't actually point to anything yet. We can either:

 $\Box$ make it point to something that already exists, or  $\Box$ allocate room in memory for something new that it will point to… (dynamic allocation, to be done later)

#### Example

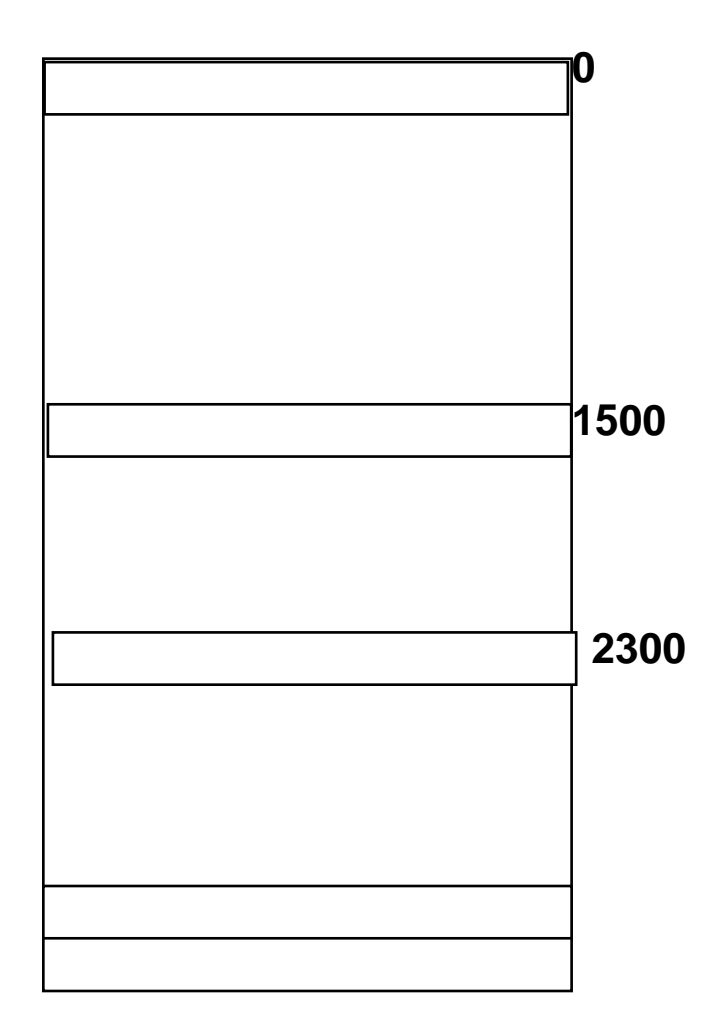

#### Memory and Pointers:

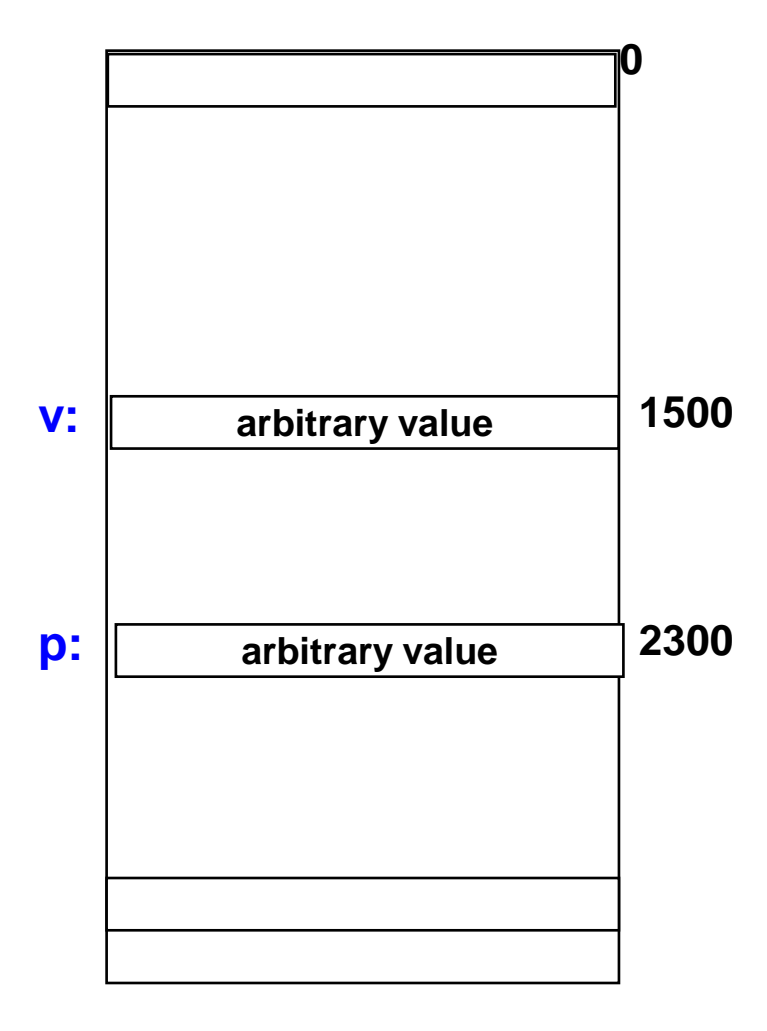

#### Memory and Pointers: int \*p, v;

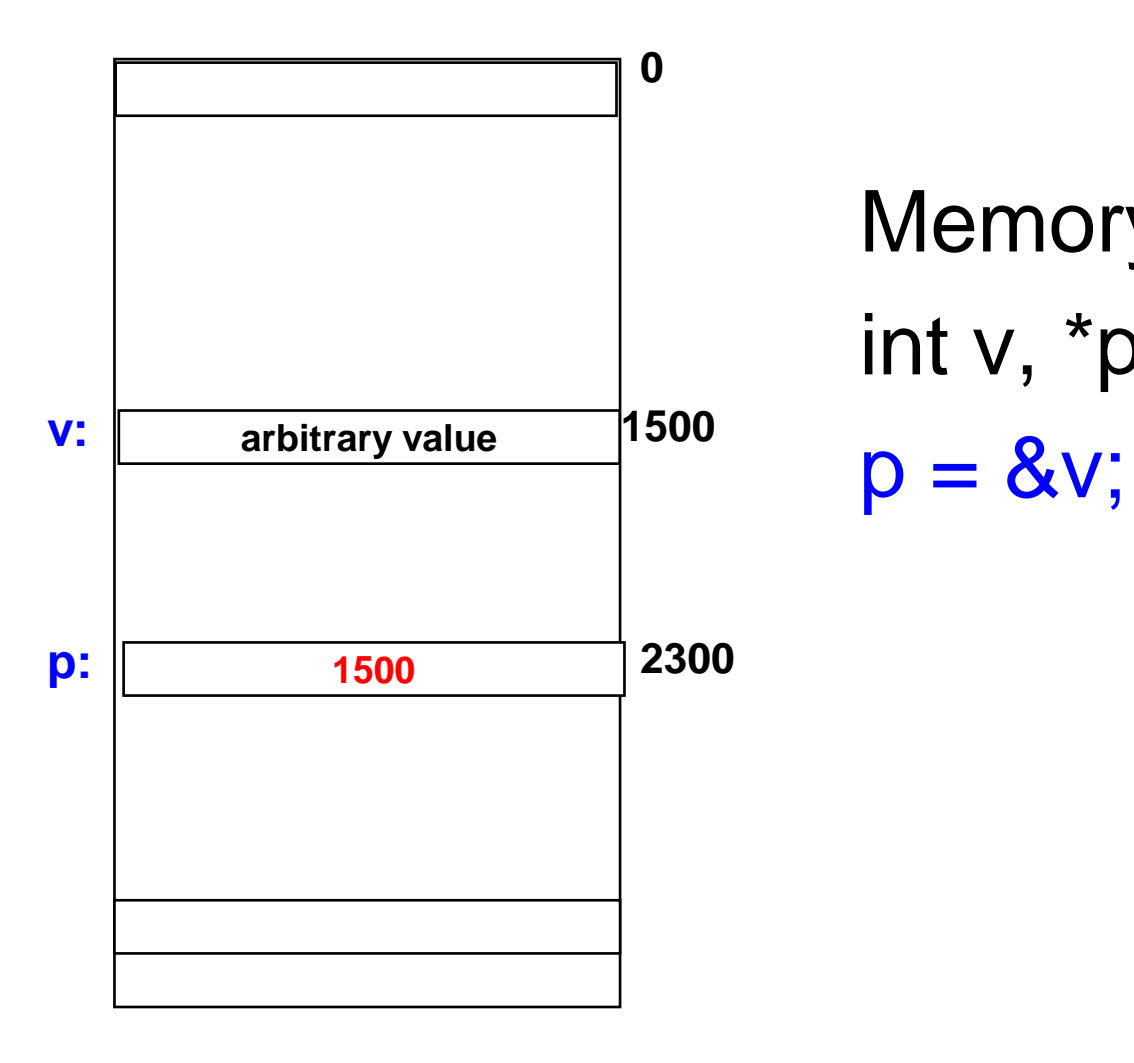

# Memory and Pointers: int v, \*p;

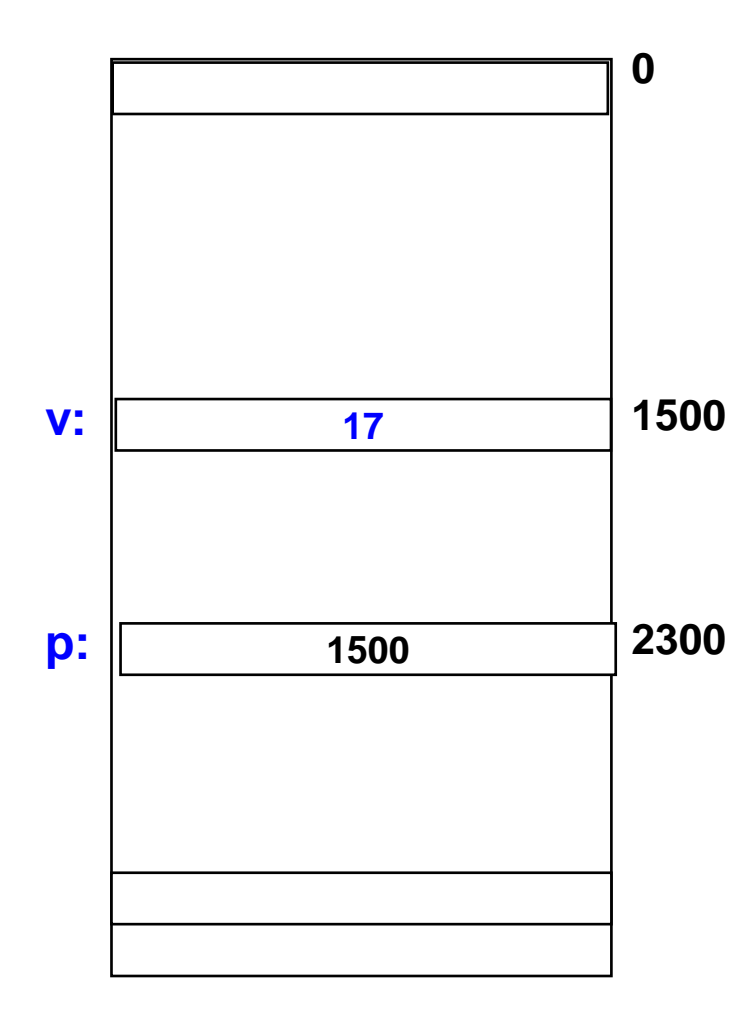

#### Memory and Pointers: int v, \*p;  $p = 8v;$  $v = 17;$

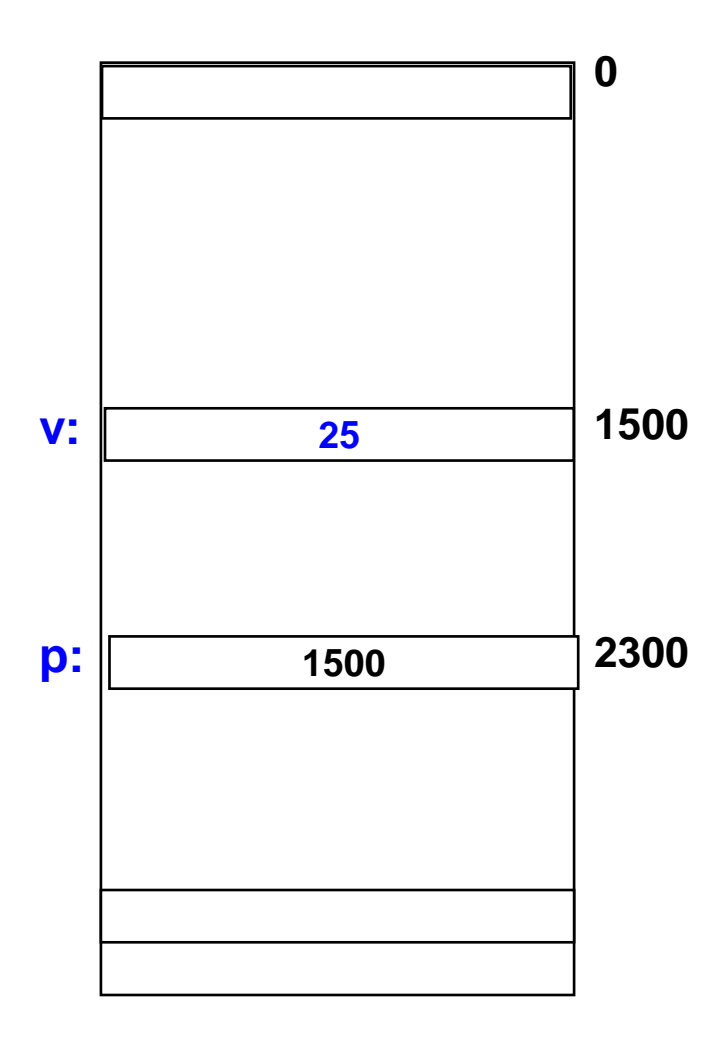

Memory and Pointers: int v, \*p;  $p = 8v;$  $v = 17$ ;  $*p = *p + 4;$  $v = *p + 4$ 

#### More Examples of Using Pointers in Expressions

If p1 and p2 are two pointers, the following statements are valid:

$$
sum = *p1 + *p2;
$$
  
\n
$$
prod = *p1 * *p2;
$$
  
\n
$$
prod = (*p1) * (*p2);
$$
  
\n
$$
*p1 can appear on the left hand side
$$
  
\n
$$
*p1 = *p1 + 2;
$$
  
\n
$$
x = *p1 / *p2 + 5;
$$

■ Note that this unary \* has higher precedence than all arithmetic/relational/logical operators

# Things to Remember

- **Pointer variables must always point to a data item of** the same type float x;
	- :  $p = 8x$ ;

int \*p;

will result in wrong output

■ Never assign an absolute address to a pointer variable

> int \*count; count  $= 1268$ ;

#### Pointer Expressions

- Like other variables, pointer variables can appear in expressions
- What are allowed in C?
	- □ Add an integer to a pointer
	- **□ Subtract an integer from a pointer**
	- **□Subtract one pointer from another (related)** 
		- If p1 and  $p2$  are both pointers to the same array, then  $p2 - p1$  gives the number of elements between p1 and p2

```
■ What are not allowed?
   □ Adding two pointers.
       p1 = p1 + p2;
   □ Multiply / divide a pointer in an expression
      p1 = p2 / 5;
      p1 = p1 - p2 * 10;
```
#### Scale Factor

■ We have seen that an integer value can be added to or subtracted from a pointer variable

```
int *p1, *p2;
int i, j;
 :
p1 = p1 + 1;p2 = p1 + j;
p2++;
p2 = p2 - (i + i);
```
 $\Box$  In reality, it is not the integer value which is added/subtracted, but rather the scale factor times the value

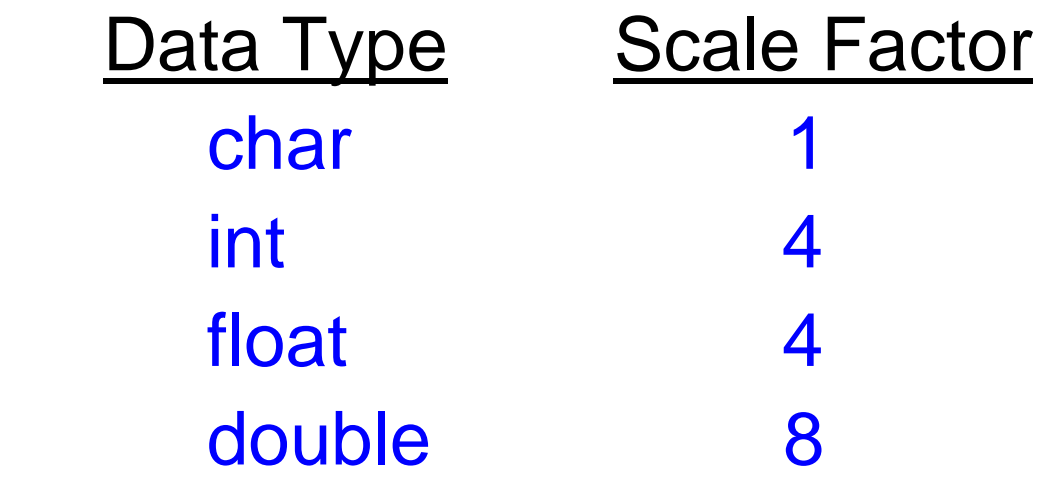

#### $\Box$  If p1 is an integer pointer, then p1++ will increment the value of p1 by 4

- The scale factor indicates the number of bytes used to store a value of that type
	- $\square$  So the address of the next element of that type can only be at the (current pointer value + size of data)
- The exact scale factor may vary from one machine to another
- Can be found out using the sizeof function  $\Box$  Gives the size of that data type
- Syntax:

sizeof (data\_type)

**printf** ("No. of bytes in int is  $\%$ u \n", sizeof(int)); **printf** ("No. of bytes in float is  $\%$ u \n", sizeof(float)); **printf** ("No. of bytes in double is %u \n", sizeof(double)); **printf** ("No. of bytes in char is  $\%u \n\rightharpoonup$ ", sizeof(char));

```
printf ("No. of bytes in int * is \%u \n", sizeof(int *));
printf ("No. of bytes in float * is %u \n", sizeof(float *));
printf ("No. of bytes in double * is %u \n", sizeof(double *));
printf ("No. of bytes in char * is %u \n", sizeof(char *));
 return 0;
```
#### int main() **Example**

#### **Output on a PC**

 $\overline{\phantom{a}}$ **} No. of bytes in int is 4 No. of bytes in float is 4 No. of bytes in double is 8 No. of bytes in char is 1 No. of bytes in int \* is 4 No. of bytes in float \* is 4 No. of bytes in double \* is 4 No. of bytes in char \* is 4**

■ Note that pointer takes 4 bytes to store, independent of the type it points to ■ However, this can vary between machines  $\Box$  Output of the same program on a server

> **No. of bytes in int is 4 No. of bytes in float is 4 No. of bytes in double is 8 No. of bytes in char is 1 No. of bytes in int \* is 8 No. of bytes in float \* is 8 No. of bytes in double \* is 8 No. of bytes in char \* is 8**

■ Always use sizeof() to get the correct size

■ Should also print pointers using %**p** (instead of %u as we have used so far for easy comparison)

#### Example

```
int main()
{
  int A[5], i;
  printf("The addresses of the array elements are:\n");
  for (i=0; i<5; i++)
   printf("&A[%d]: Using \%p = \%p, Using \%u = \%u", i, &A[i], &A[i]);
  return 0; 
}
```
#### **Output on a server machine**

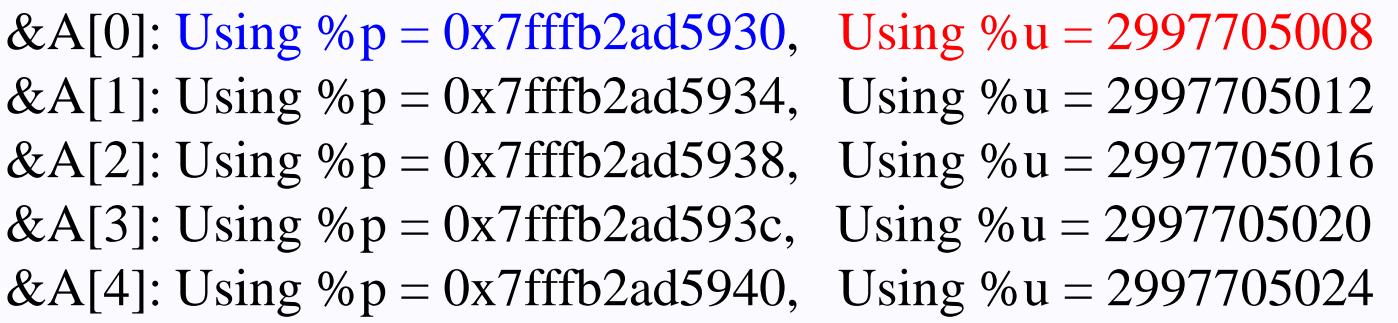

**0x7fffb2ad5930** = **140736191093040** in decimal (**NOT 2997705008**) so print with %u prints a wrong value (4 bytes of unsigned int cannot hold 8 bytes for the pointer value)